# マルチドメインによる **Mailman**  メーリングリストのセキュリティ対策

王 躍†  $\uparrow$   $\uparrow$  †

Mailman Mailman Mailman **Mailman** 

Mailman  $\mathcal{M}$ 

## **Security Measures for Mailman Mailing List Management System, with Using Multiple Virtual Domains**

Yue Wang† , Yutaka Hisanaga† and Kakuji Ogawara††

An electronic mailing list a llows for widespread d istribution of information to many internet users. However, there are some known security concerns with using of electronic mailing lists (fo r ex ample, th e e -mail sp am p roblem, the e-mail worms prob lem, and etc.). To reduce the amount of spam and virus emails that reach end users subscribed to a mailing list, it is effective to divide the domains of electronic mailing lists into internal and external ones, as a se rver-side security measure. In this paper, we wil l give an explanation of how to construct a Ma ilman mailing list manage s ystem, which is the most popular free soft ware mailing list manager, with u sing the in ternal and external virtual domains.

#### **1.** はじめに

#### Mailman to the contract of the contract of the contract of the contract of the contract of the contract of the contract of the contract of the contract of the contract of the contract of the contract of the contract of the

 $[1, 2]$ 

 $[3]$ 

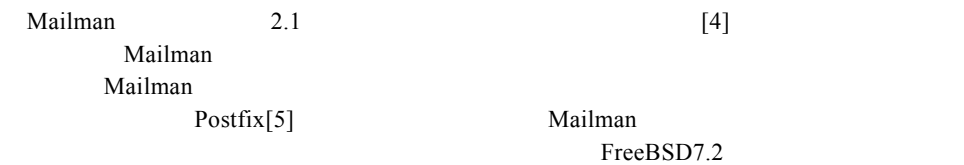

### **2.** 外部/内部向け **DNS** サーバの設定

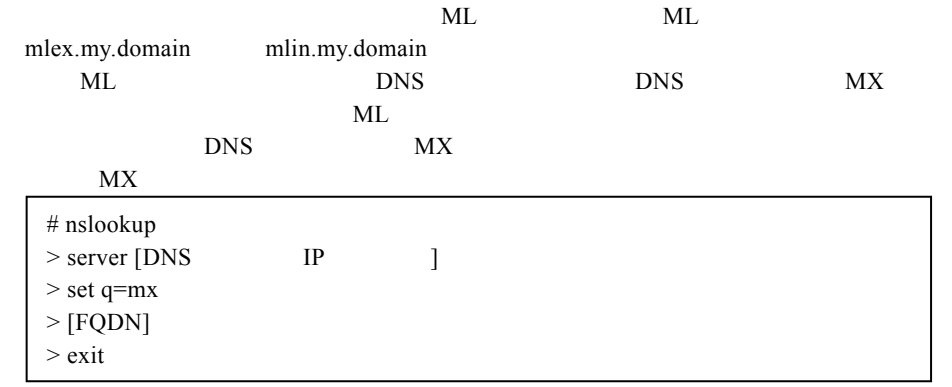

Media and Information Technology Center, Organization for Academic Information, Yamaguchi University

 ††山口大学 理工学研究科 Graduate School of Science and Engineering, Yamaguchi University

 $\overline{a}$ †

#### Vol.2010-IOT-10 No.7 2010/7/16

#### IPSJ SIG Technical Report

[FQDN] ML

### **3. Postfix** と **Mailman** の統合

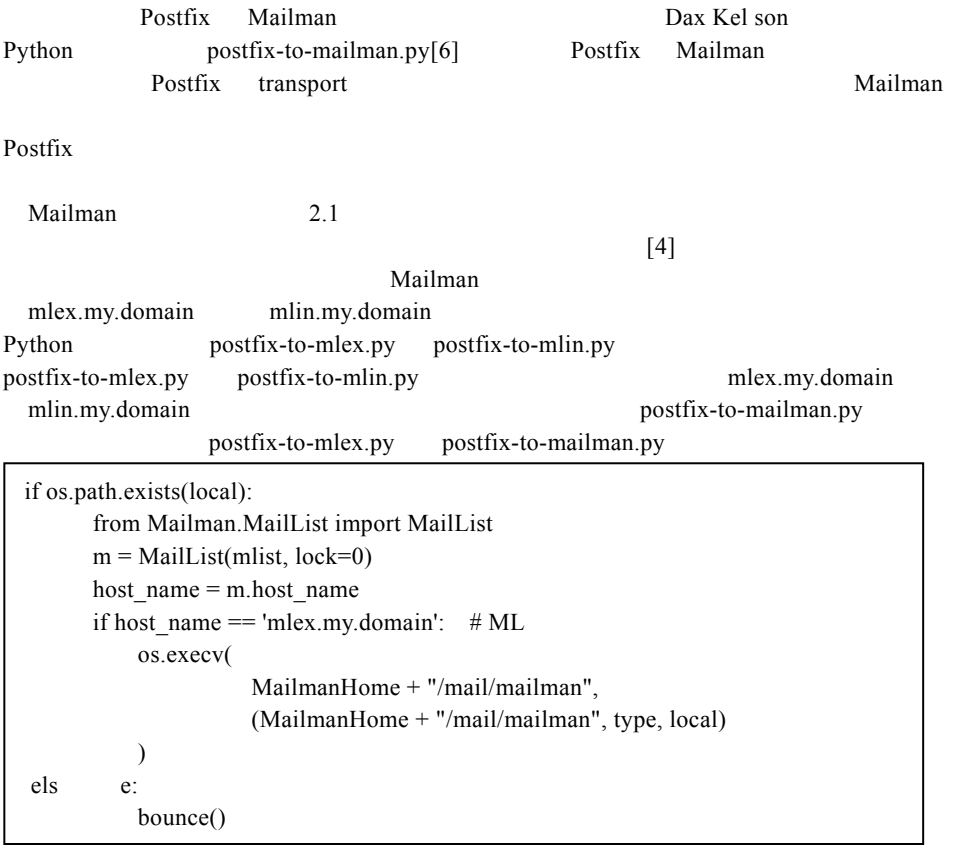

Postfix Mailman

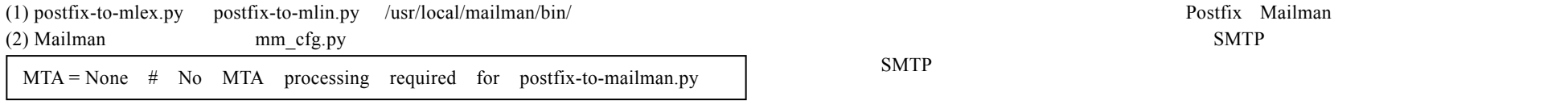

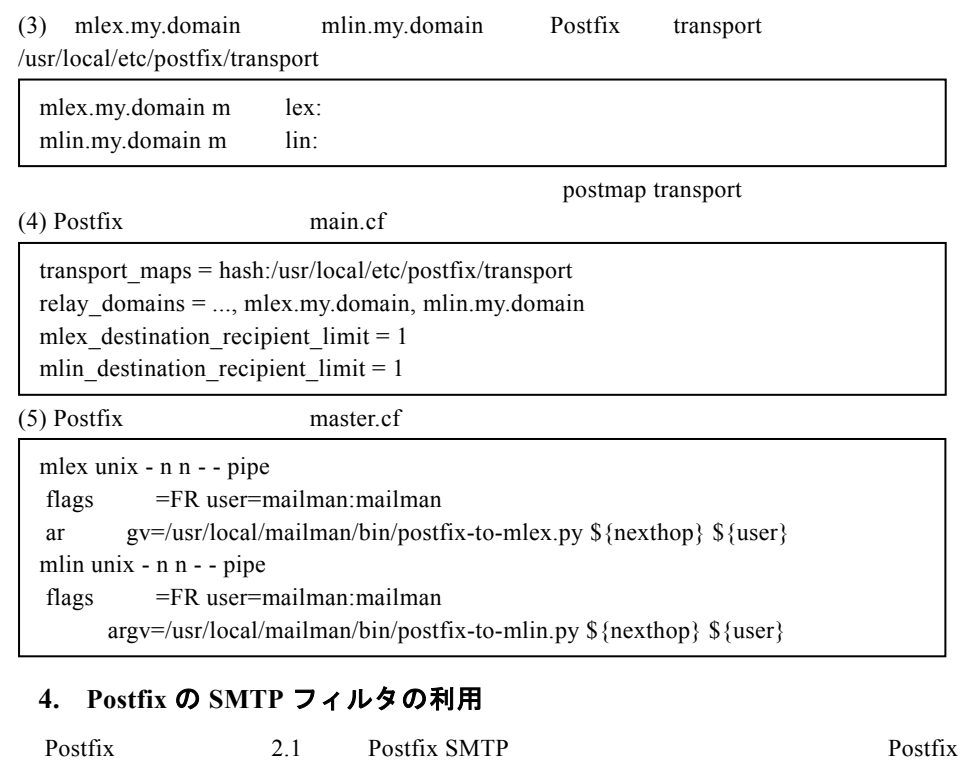

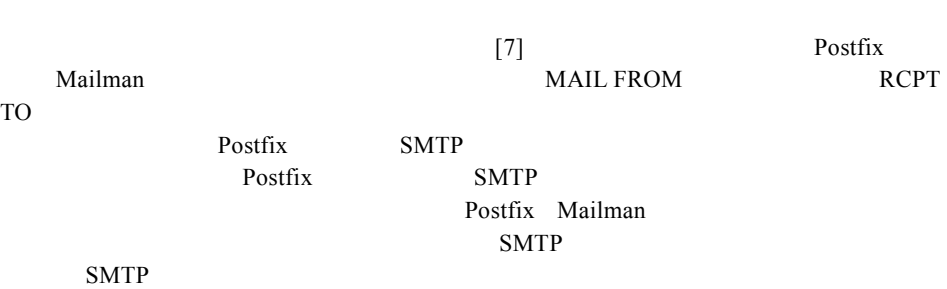

IPSJ SIG Technical Report

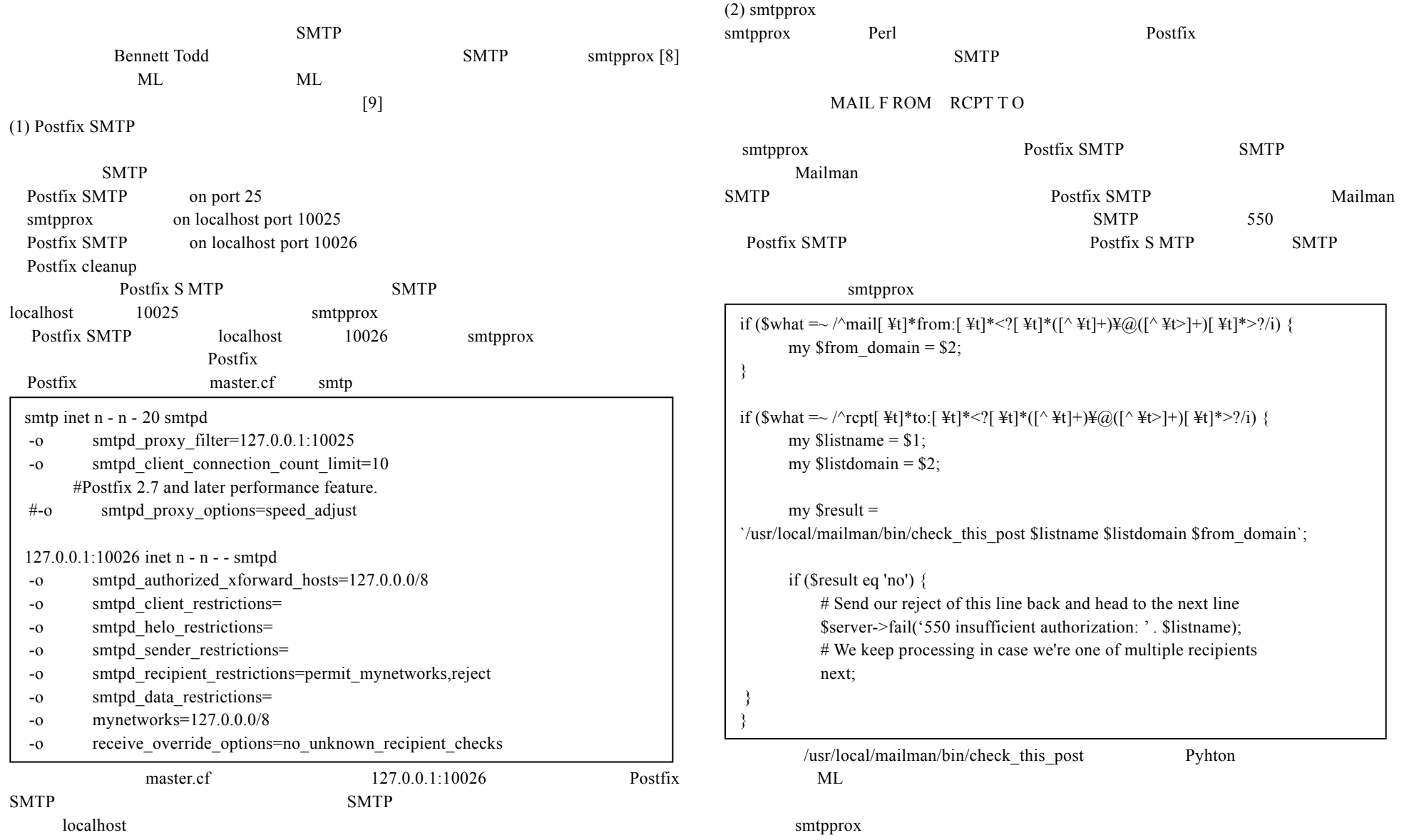

IPSJ SIG Technical Report

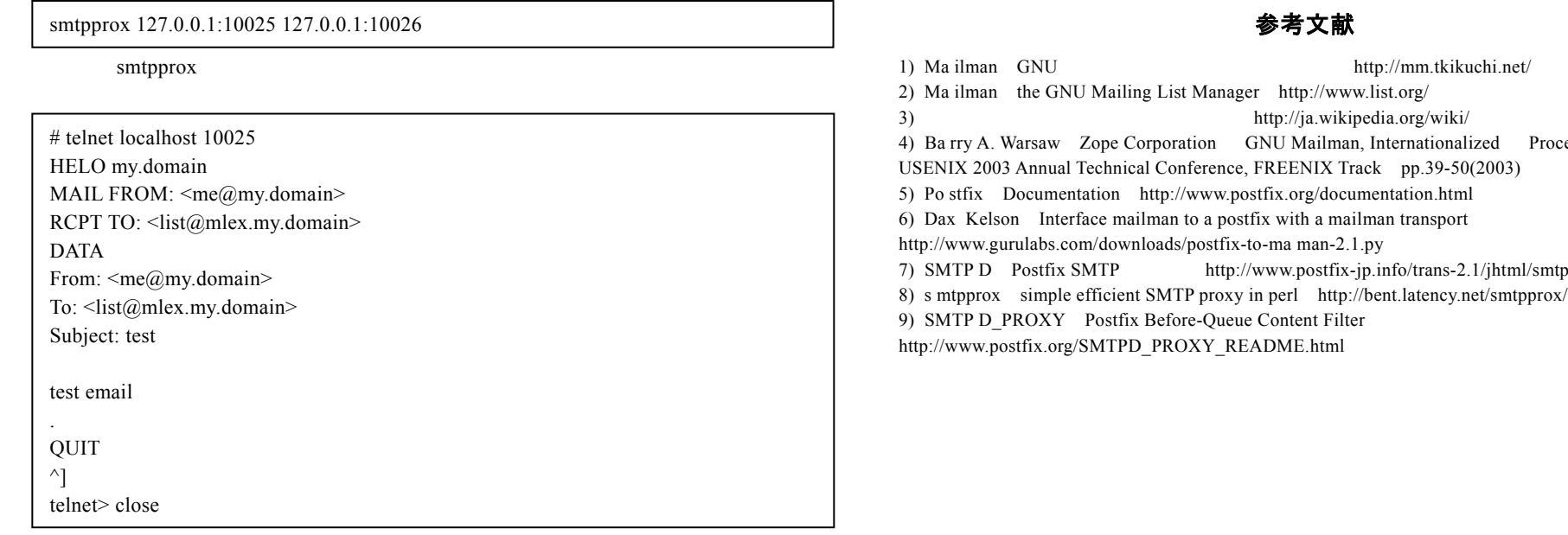

### **5.** むすび

Mailman  $\lambda$ 

て,Mailman のマルチドメイン機能を利用して外部ドメインと内部ドメインに分けた

Mailman

Postfix SMTP

謝辞 本研究にご協力いただいた山口大学・学情報機構・メディア基盤センターの

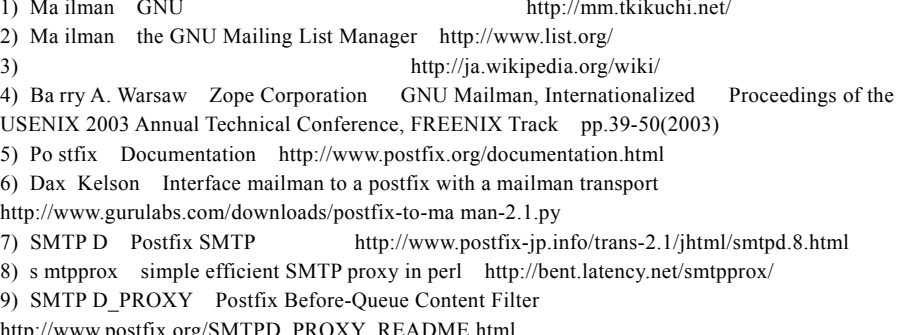